## Inhaltsverzeichnis

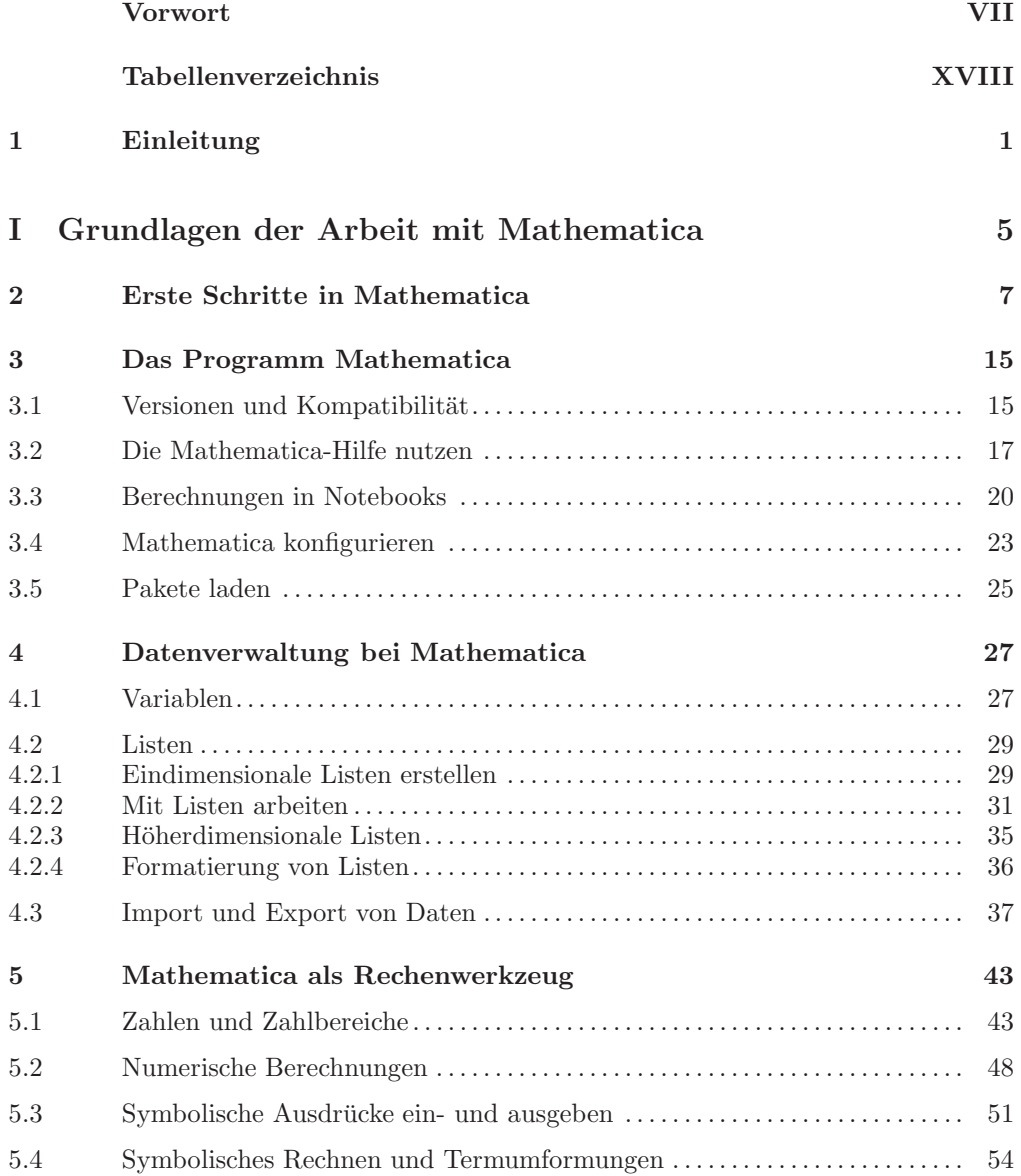

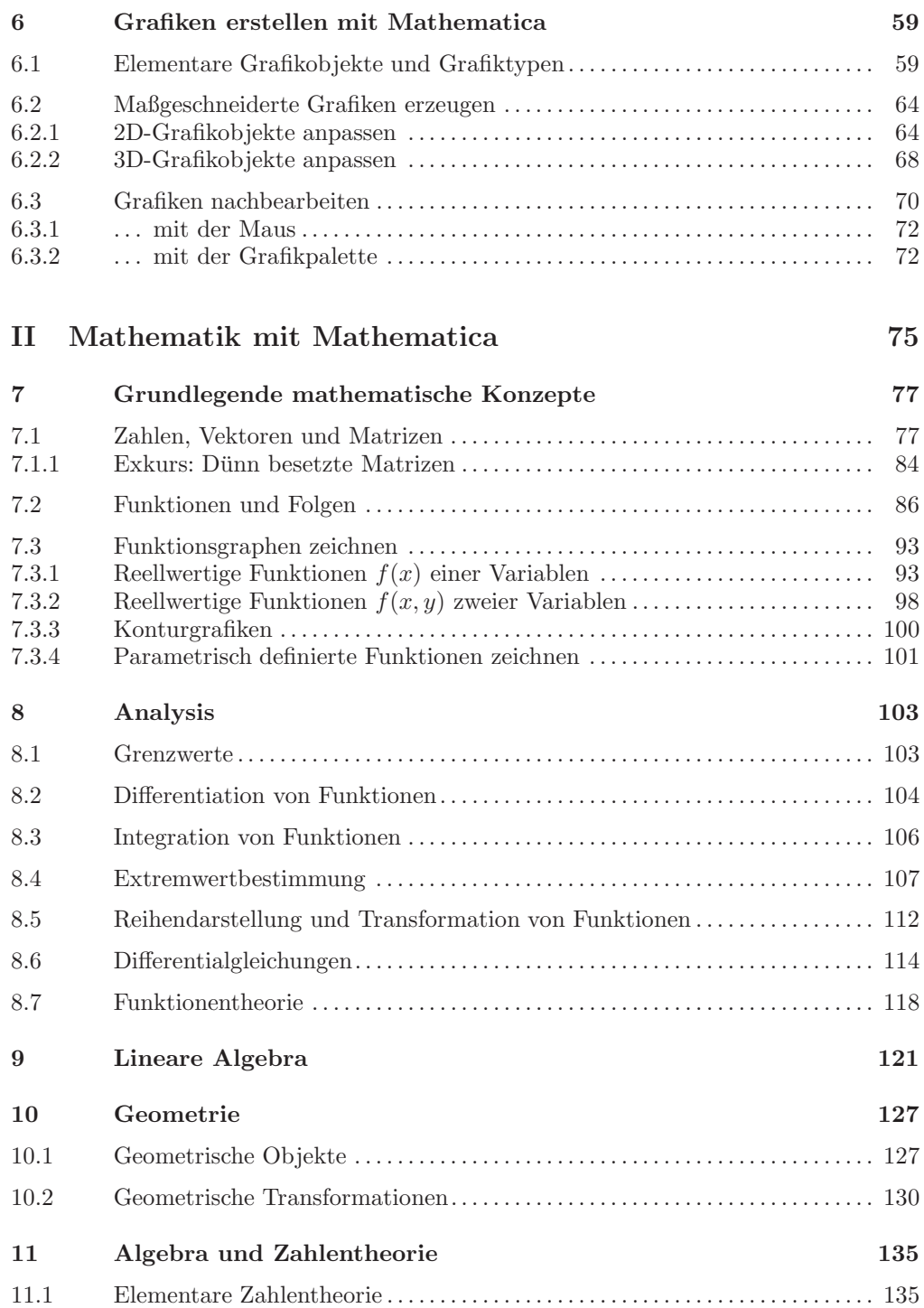

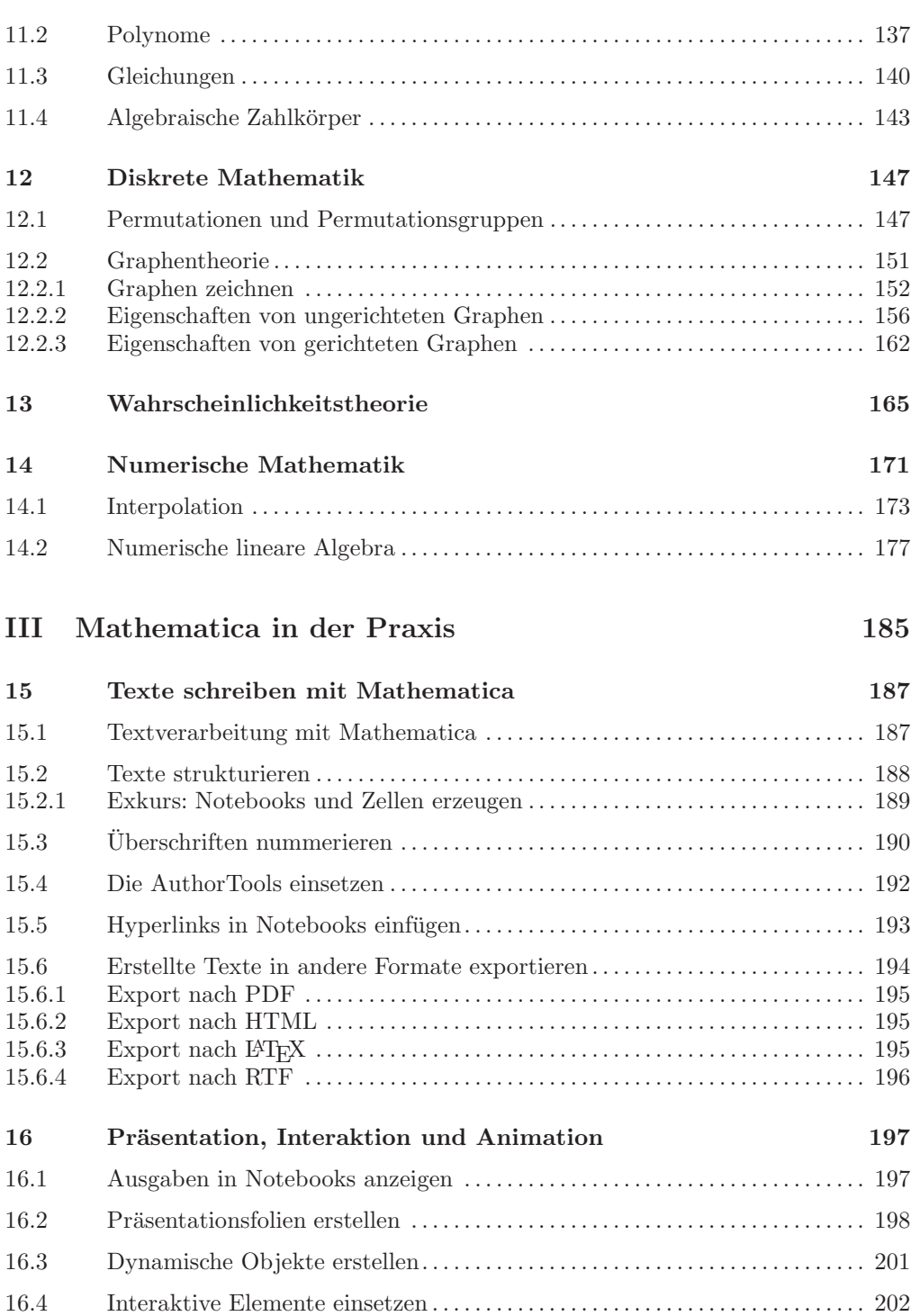

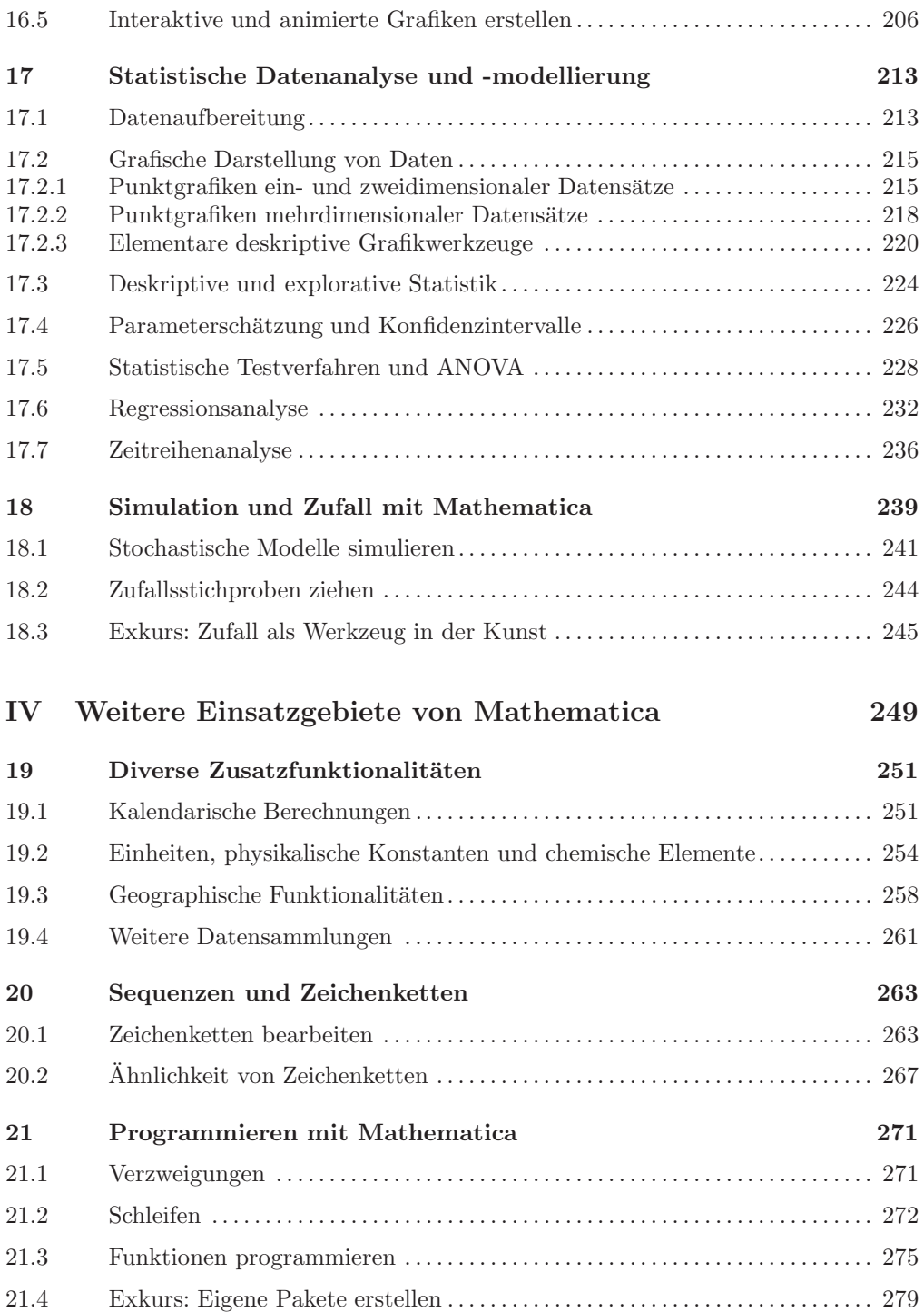

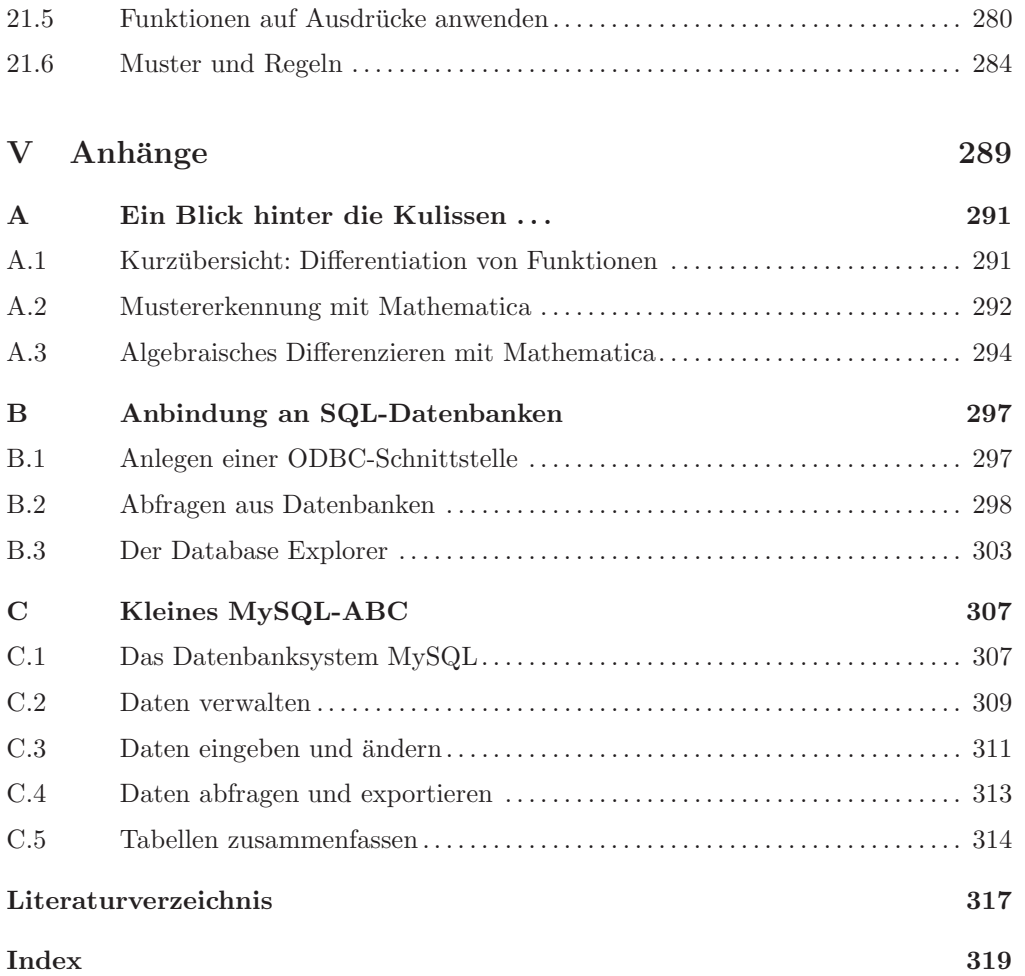

## Tabellenverzeichnis

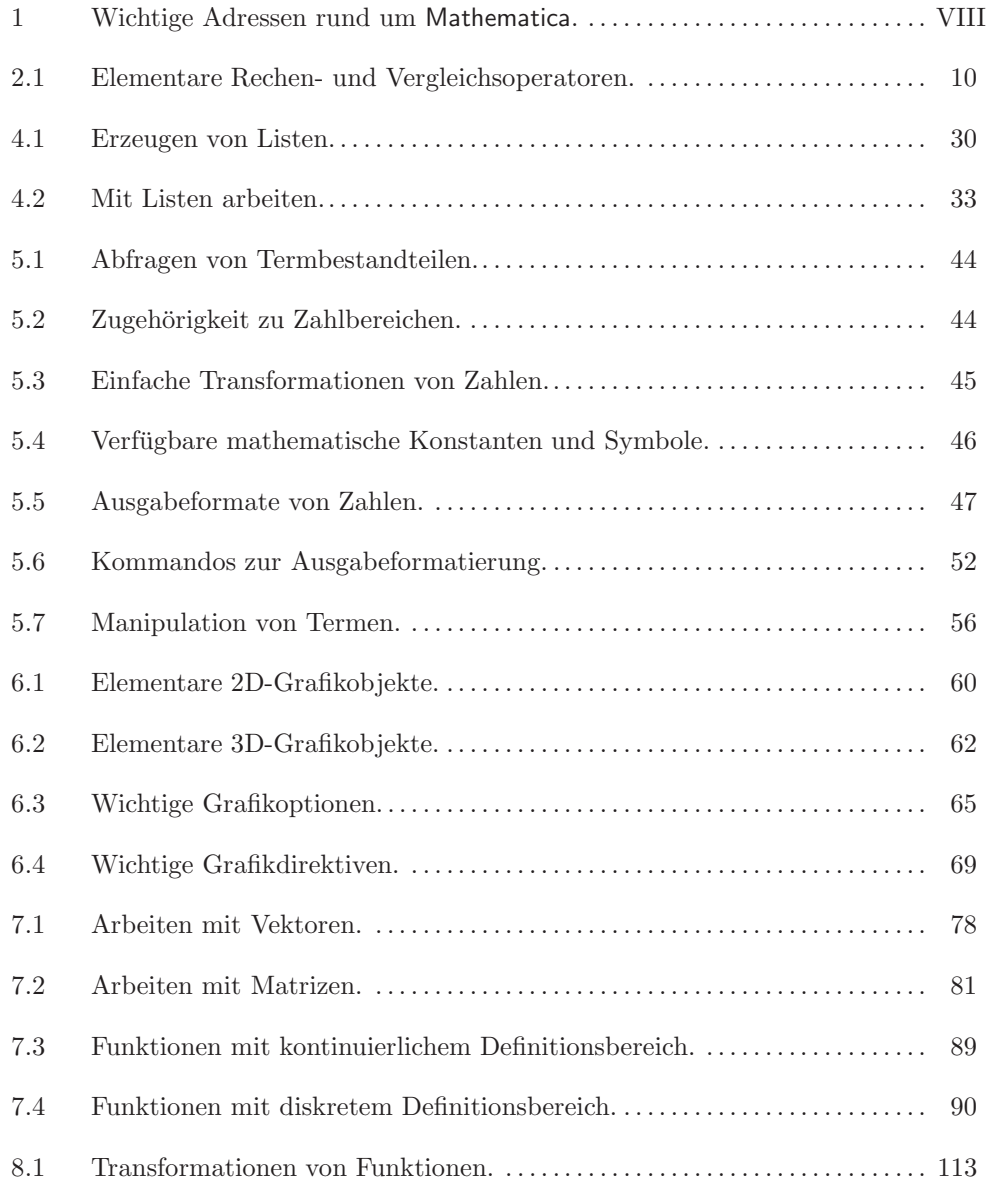

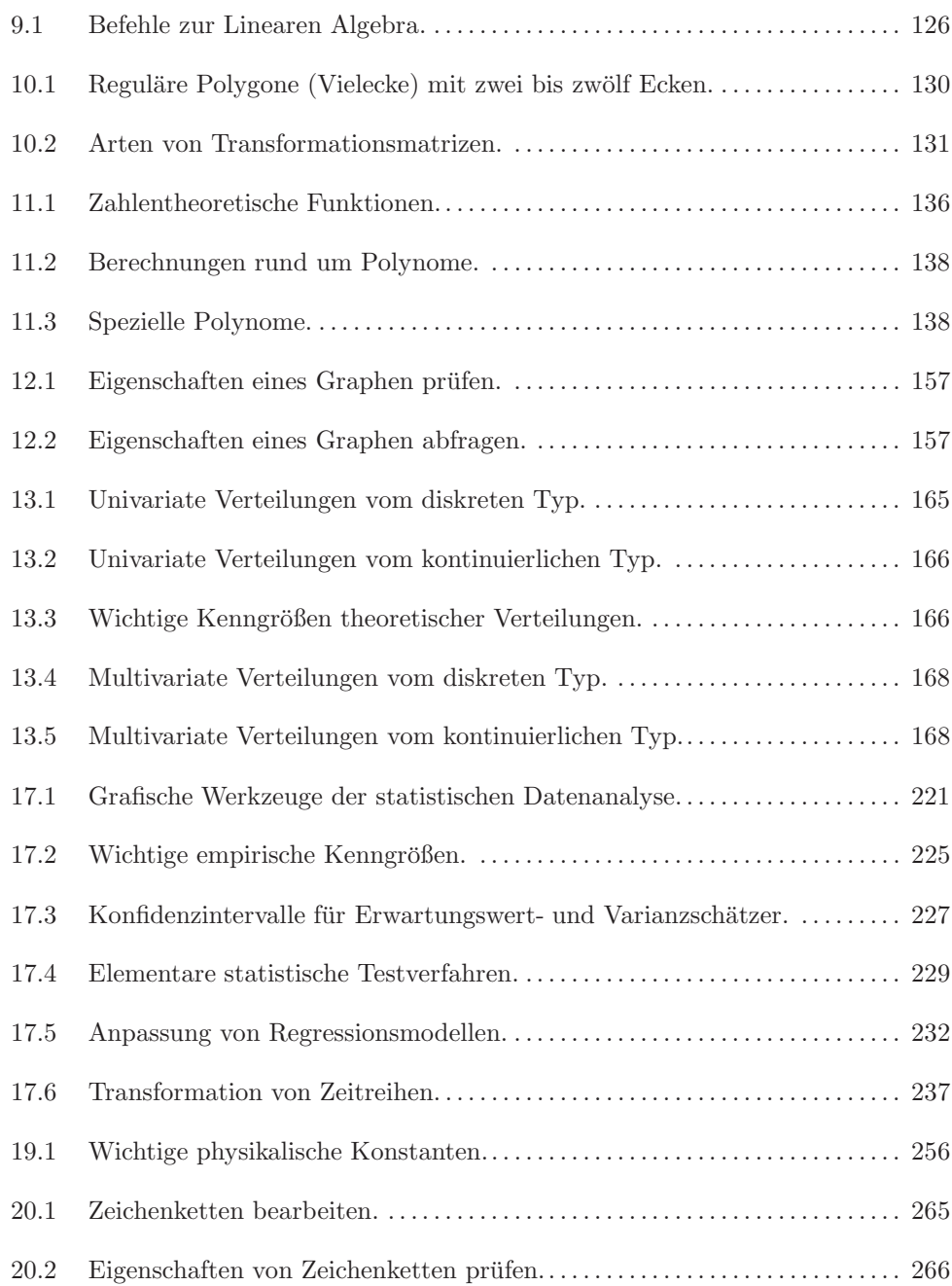